Dell [Compellent](http://thedoc2015.westpecos.com/goto.php?q=Dell Compellent Storage Center 5.4 System Manager User Guide) Storage Center 5.4 System **Manager User Guide** [>>>CLICK](http://thedoc2015.westpecos.com/goto.php?q=Dell Compellent Storage Center 5.4 System Manager User Guide) HERE<<<

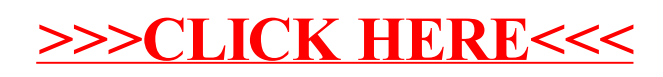